# Testing summary

### **Contents**

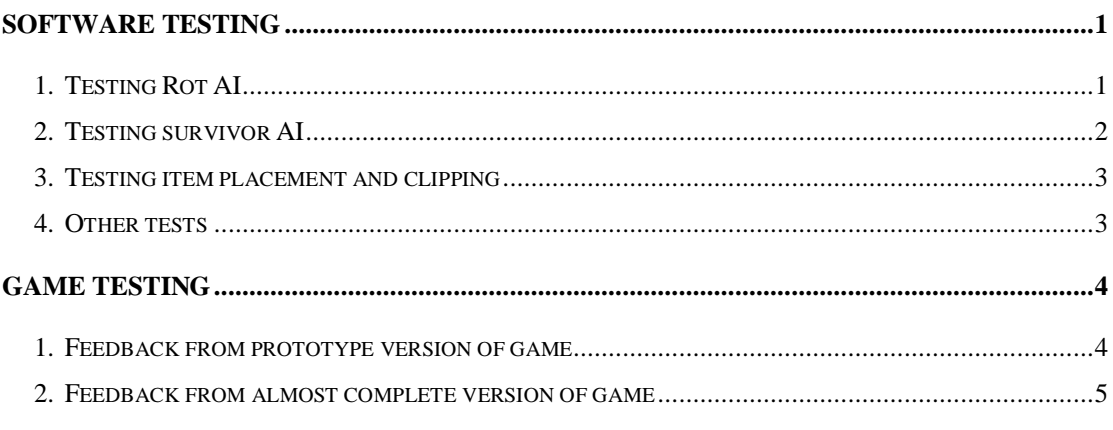

# Software testing

The following tests are only a very small proportion of the tests performed.

#### 1. Testing Rot AI

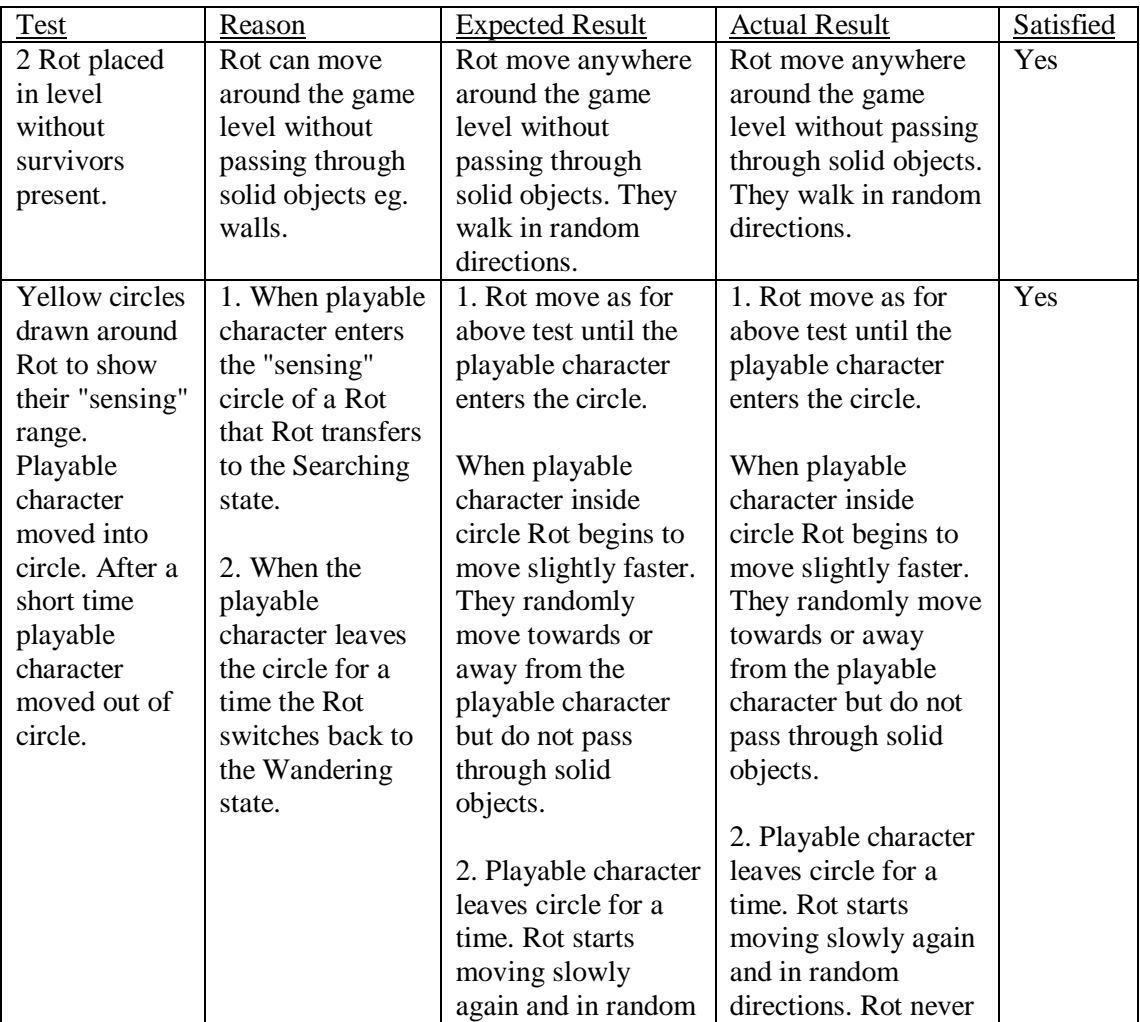

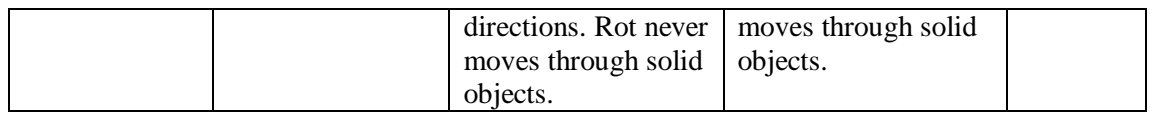

#### 2. Testing survivor AI

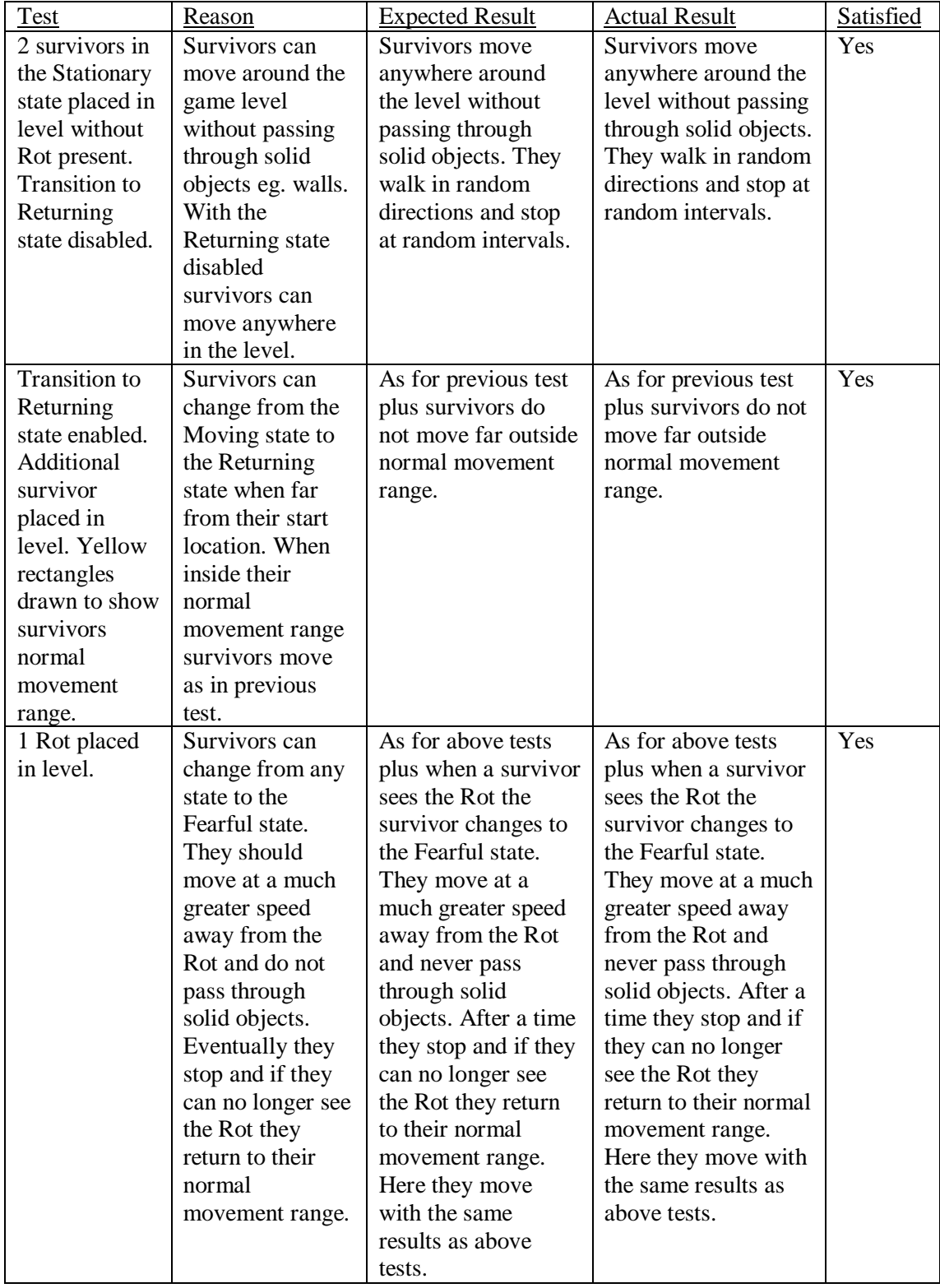

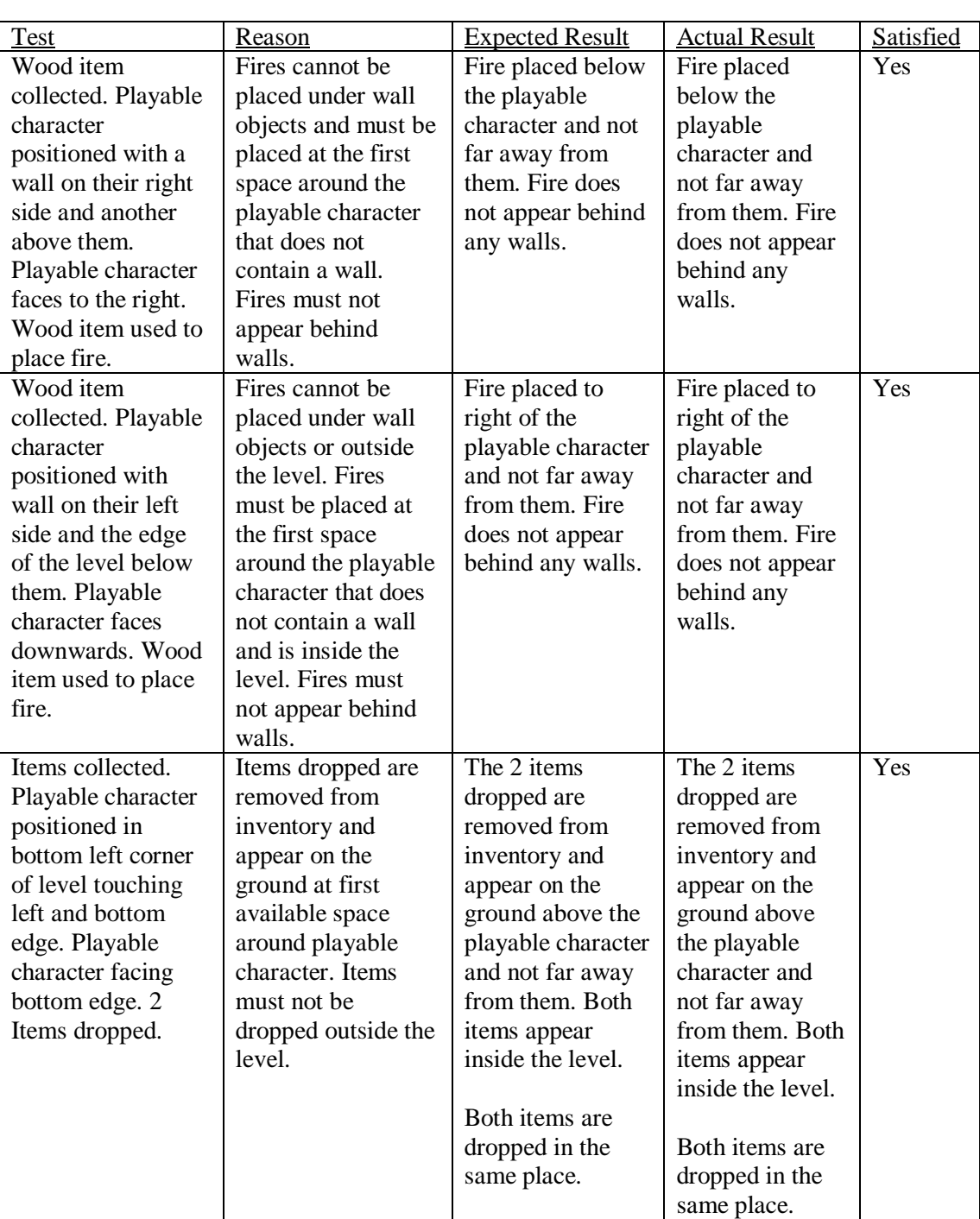

### 3. Testing item placement and clipping

#### 4. Other tests

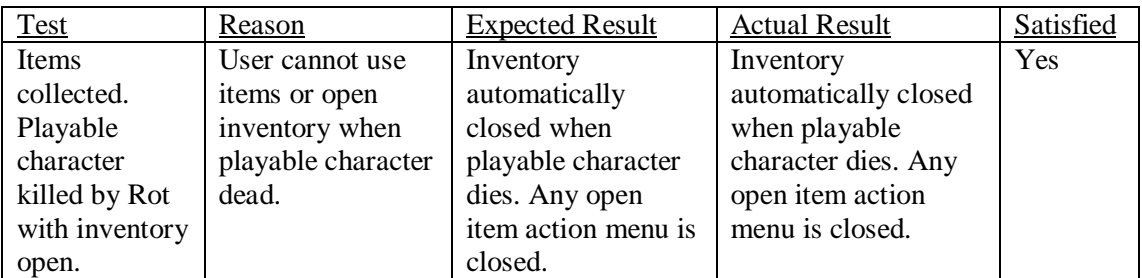

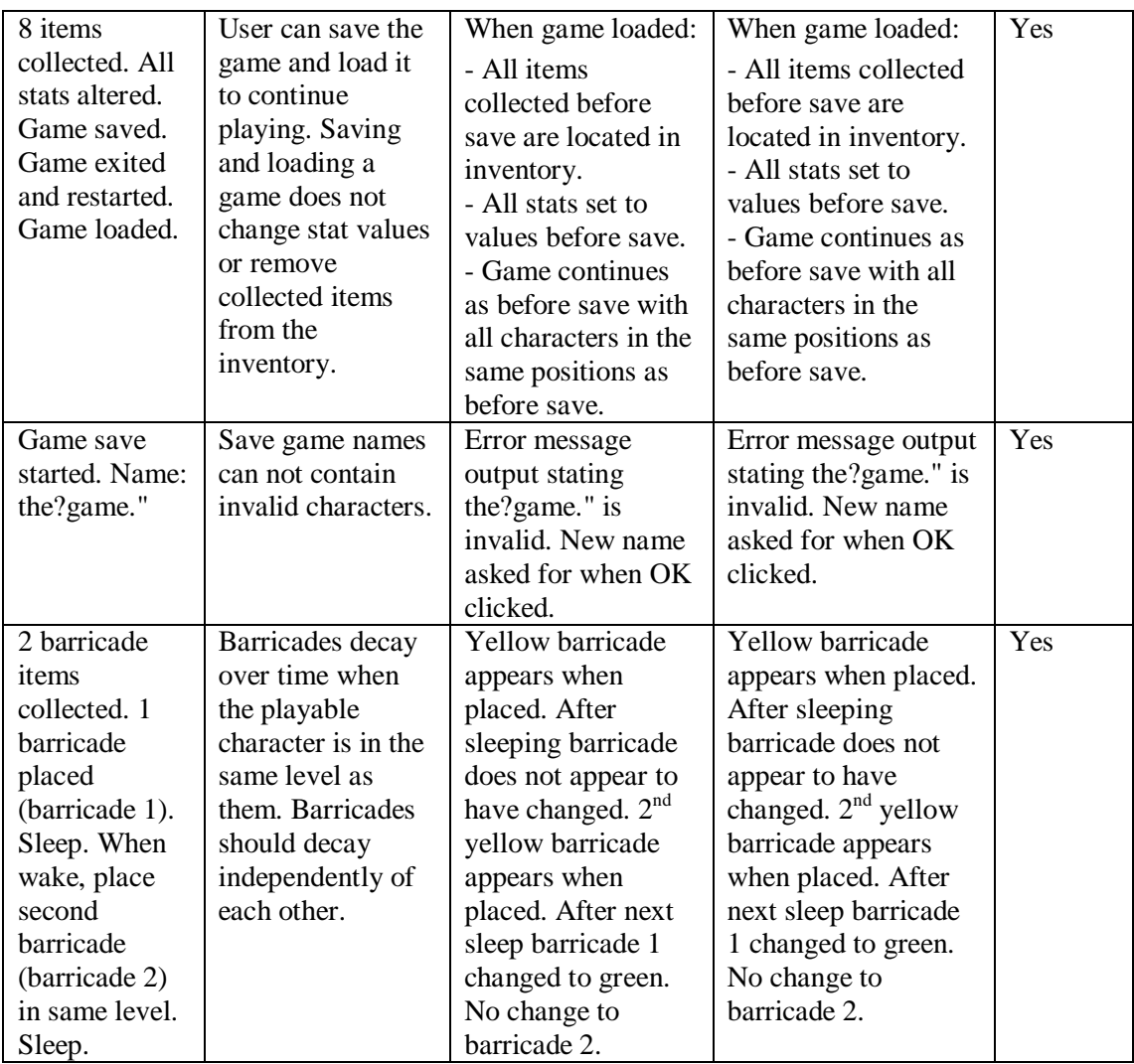

## Game testing

The following section lists sample responses to questions on the provided feedback questionnaires. All responses are written by game testers whose name is given at the bottom of the response. Both questionnaires and all feedback from game testers are available on the project website.

#### 1. Feedback from prototype version of game

Did you find any errors with the game, for example, you got stuck on an object and could not "unstick" yourself, the game did not display properly etc.?

Yes, I got stuck between a number of items and couldn't find a way to release the player. This was quite frustrating. - *Kristoffer Marc Getchell*

#### 2. Feedback from almost complete version of game

Did you press the HELP button or F1 at anytime to access the in-game help? Did this solve any problems you had? If it did not solve the problem did you look at the User Manual? Did you know where to find the user manual?

I used the F1 help quite a lot. It was occasionally useful when I wanted to grasp basic game concepts (I didn't find the user manual). It was good for this task, but would have been better if it explained what specific inventory icons were for, as this wasn't clear. - *Angus Macdonald*

Did you understand the aim of the game and how to get from level to level?

Not really, I wasn't sure if the aim was just to stay alive, keeping in mind all of the variables such as fear and thirst etc, or to kill the Rot, or to try and save the princess. Maybe it was just to avoid those annoying other characters that you can't kill for fun. A clear indicator (maybe on the mini-map) should indicate the aim of each level, and where the end is. "Going up" isn't really that well defined. - *Alex Lupu*

How often did you find yourself going back to read the user manual? Did you even need to

read it at all? Approximately how much time did you spend reading after playing the game?

I don't think it was necessary to read the manual, it is pretty obvious what you're supposed to do. It is nice for the storyline though! - *Christopher Jackson*

If you ever used the save game and/or load game features did you understand how to use them?

I did understand how to use the save and load features, however it was somewhat difficult to use as there was no way to browse for a saves game. If the name was forgotten, how would I be able to find my previous progress? Having a file browse window would greatly improve this! - *Kristoffer Marc Getchell*